#### **ESTRUTURA DE DADOS**

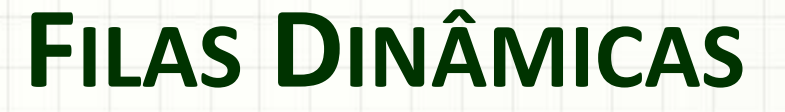

Prof. Dr. Daniel Caetano

2014 - 2

### Objetivos

- Compreender o conceito de fila encadeada
- Usar filas dinâmicas para aplicações
- Conhecer as vantagens e desvantagens das filas encadeadas

• **Atividade Estruturada!**

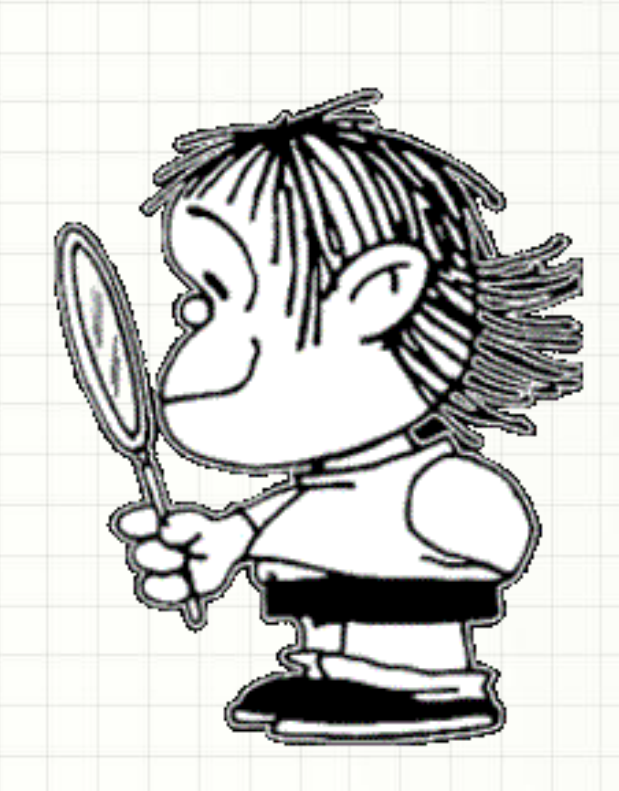

### Material de Estudo

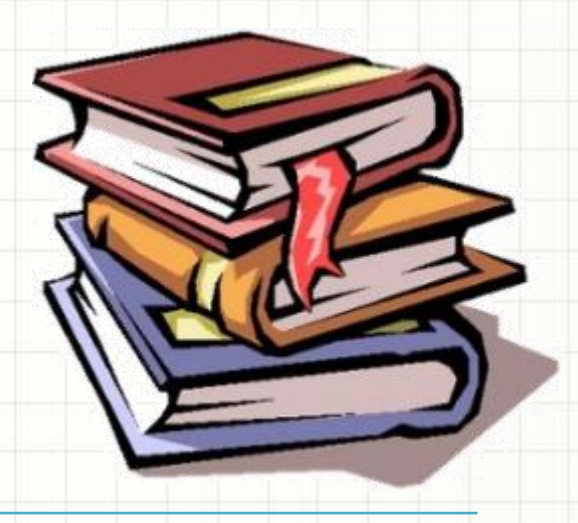

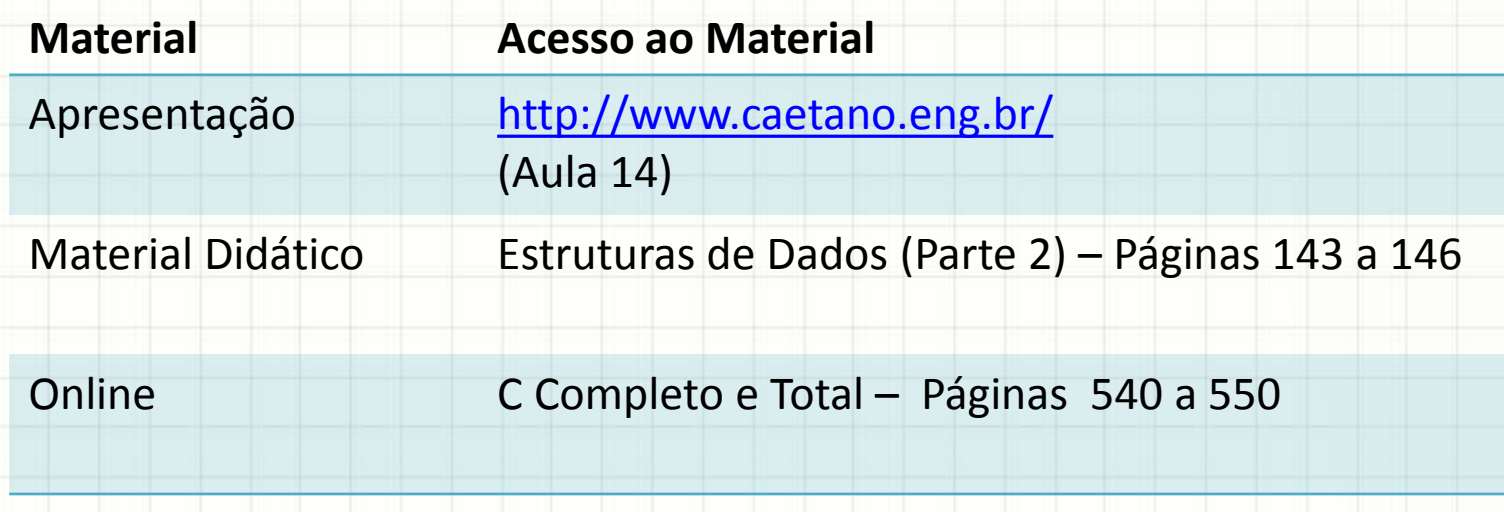

### RECORDANDO...

ر

٠

#### Recordando...

- Vimos Pilhas Encadeadas
- Uso:
	- Inserção no Topo (Início)
	- Remoção do Topo (Início)
- E se continuarmos removendo do início, mas inserirmos no fim?
- Virou uma fila?

# **FILA ENCADEADA** OU FILA DINÂMICA

### Filas Encadeadas

- Sempre que usarmos uma lista encadeada
	- Inserirmos no fim... e
	- Removermos do início...
- Fila Dinâmica ou Encadeada
- Exemplo

### Fila: Inicializando

fila **NULL** 

### Quando criamos uma fila, ela está vazia

### no \*fila = NULL;

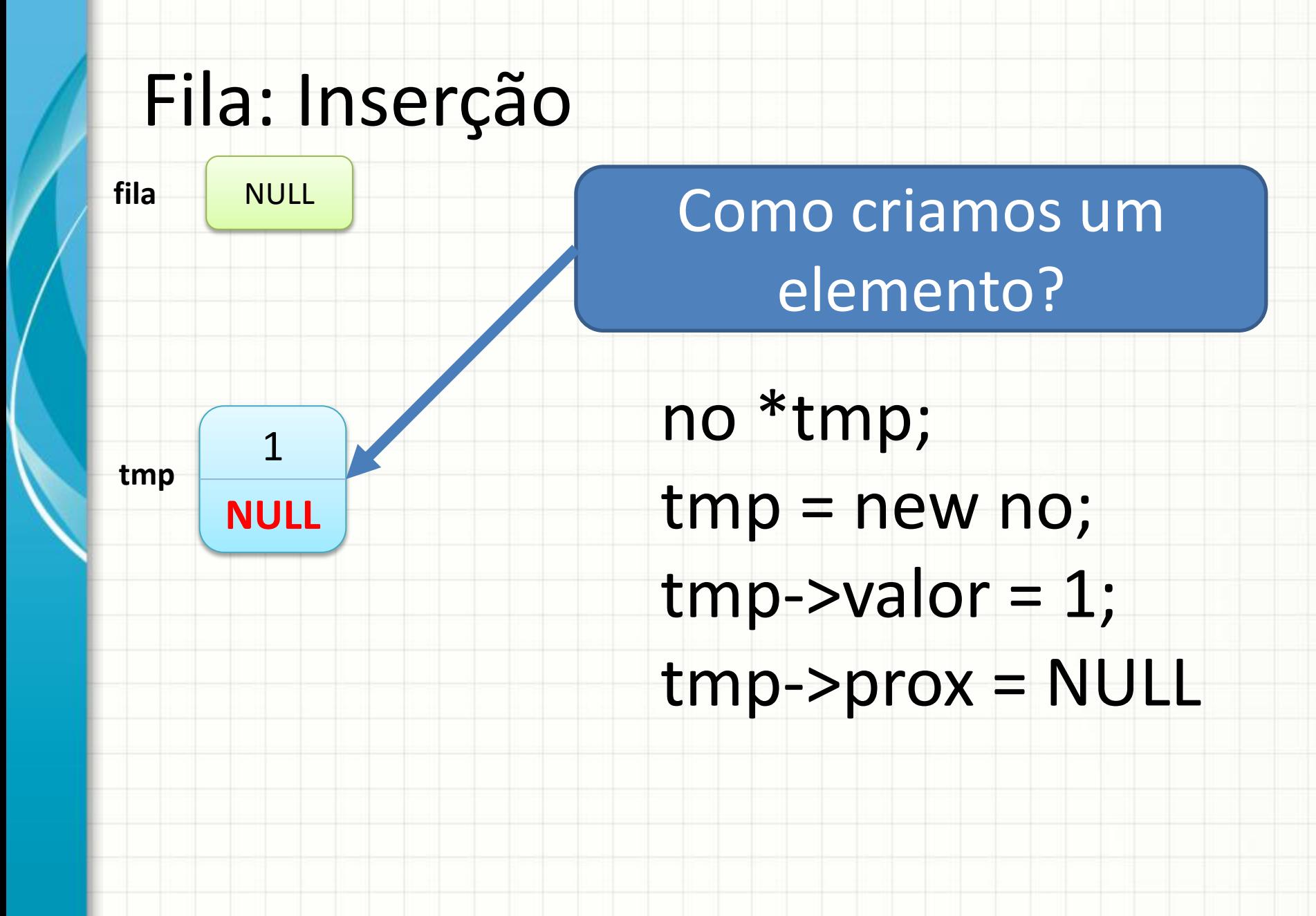

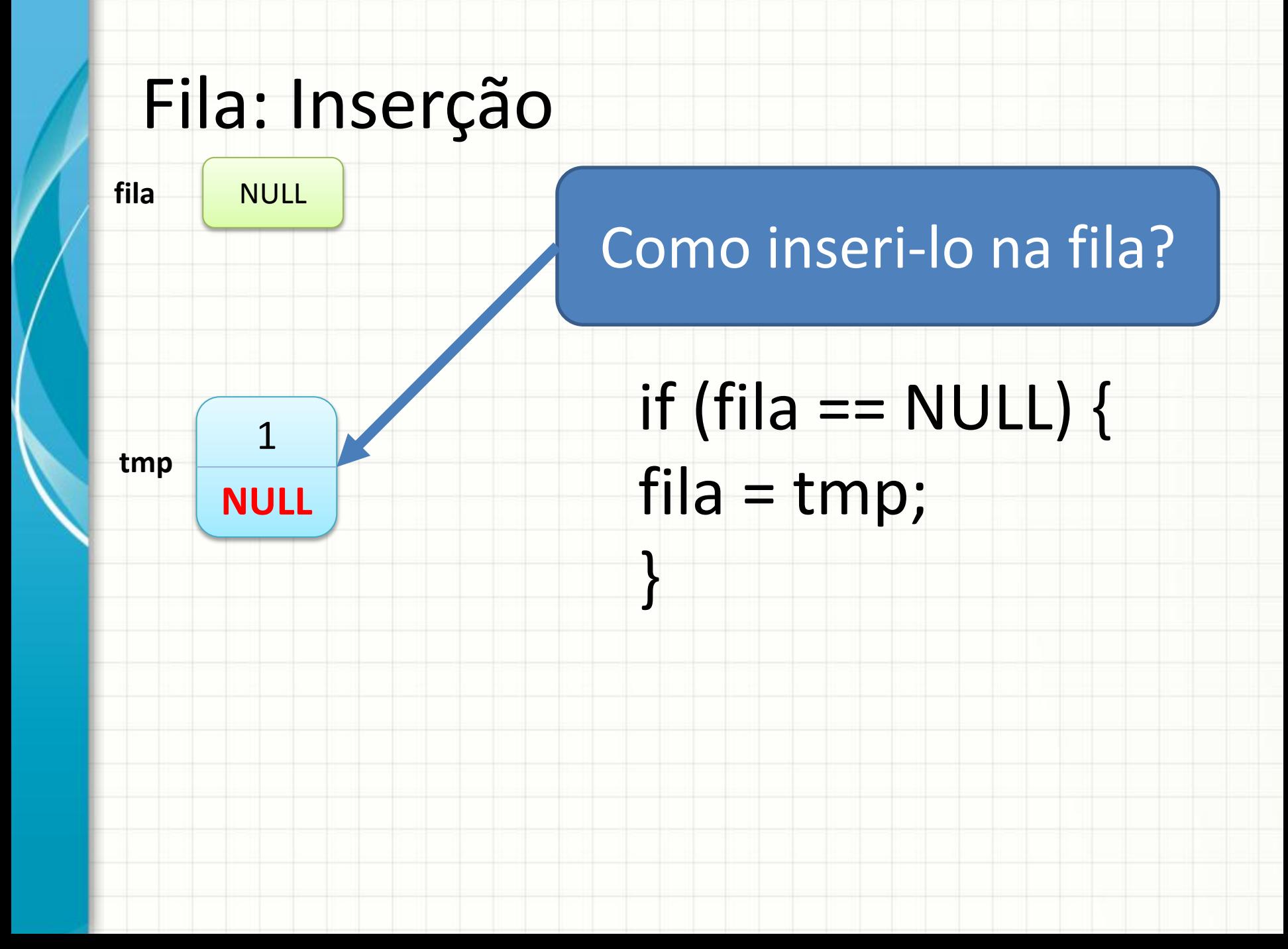

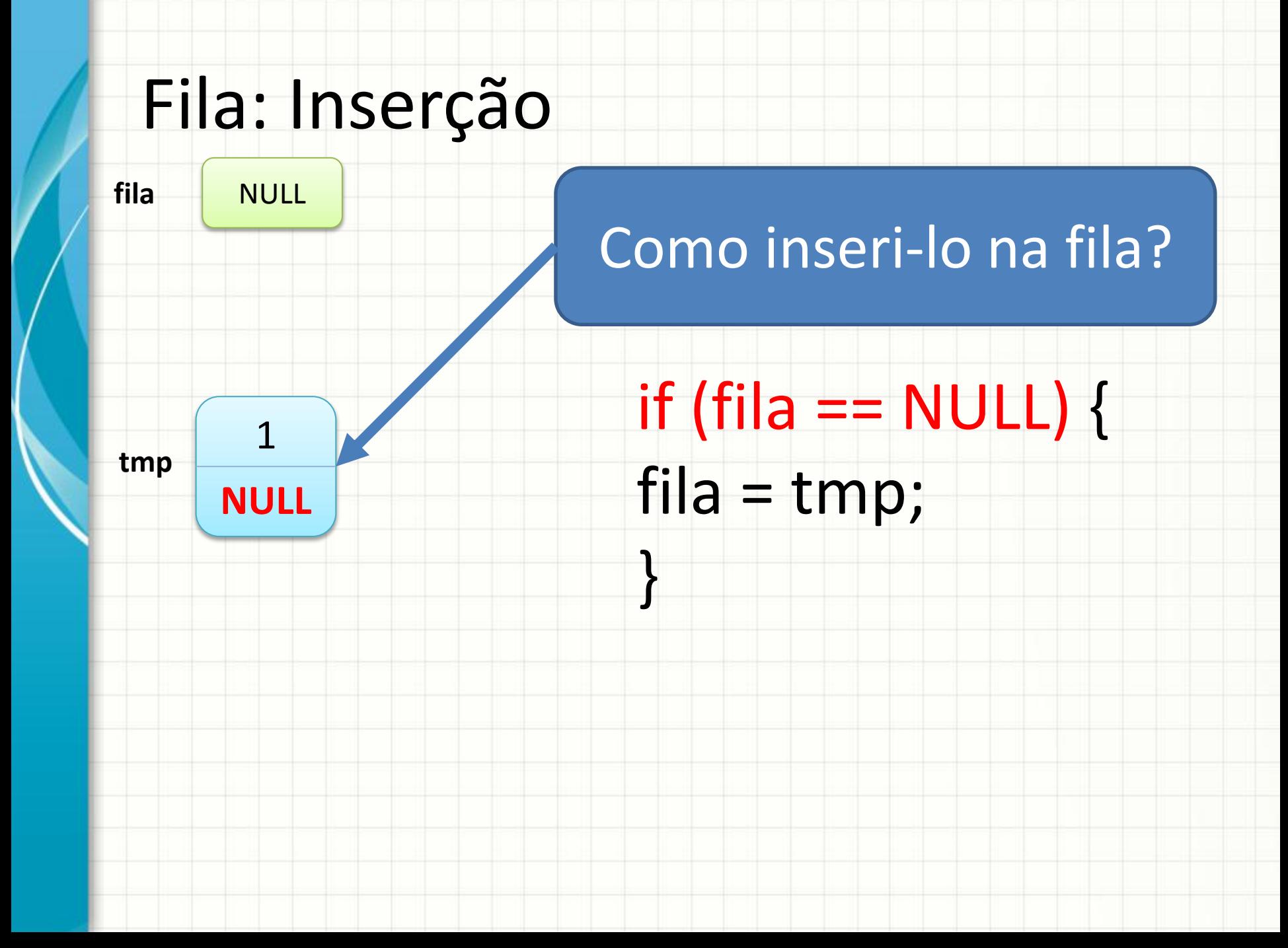

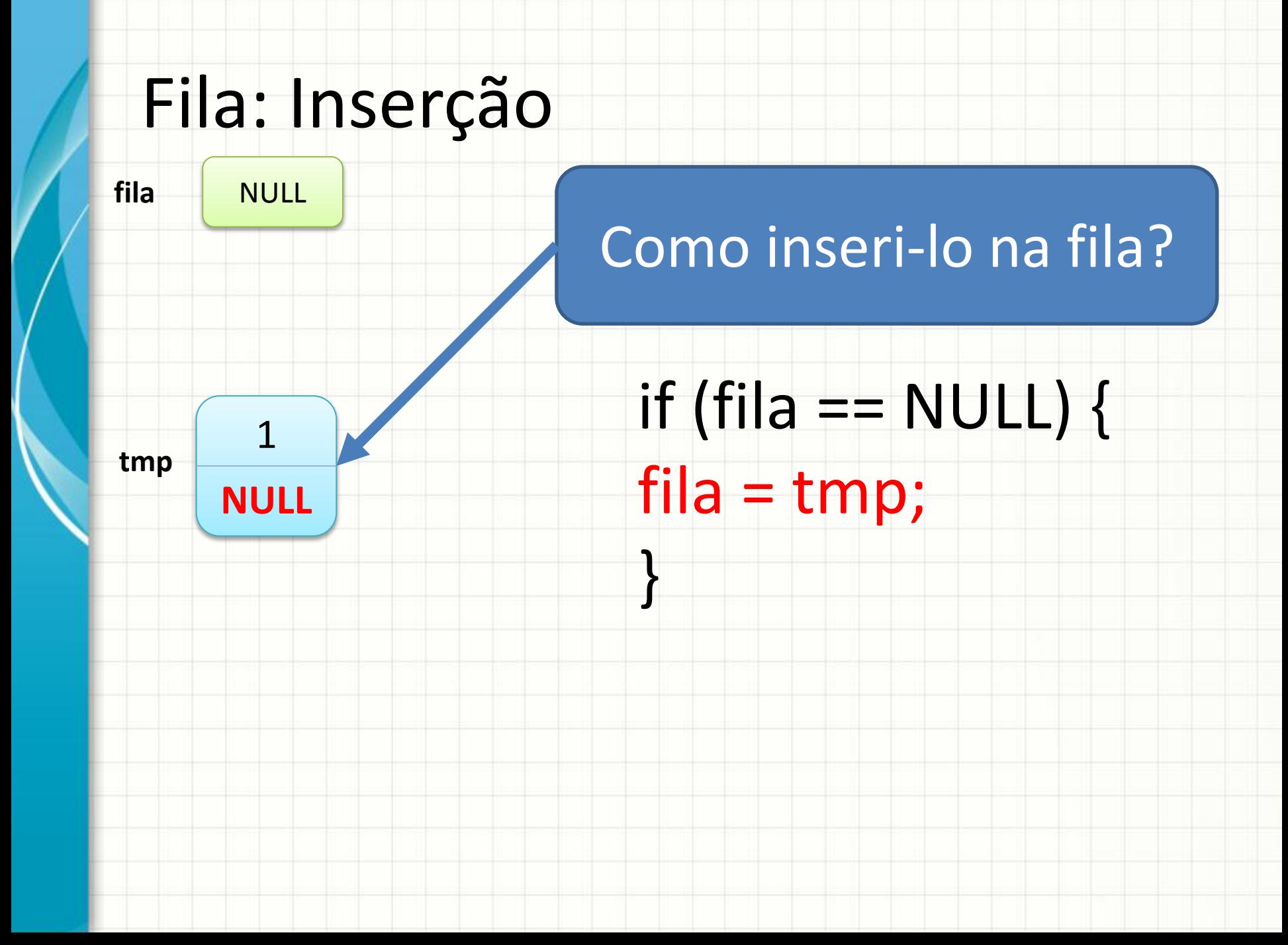

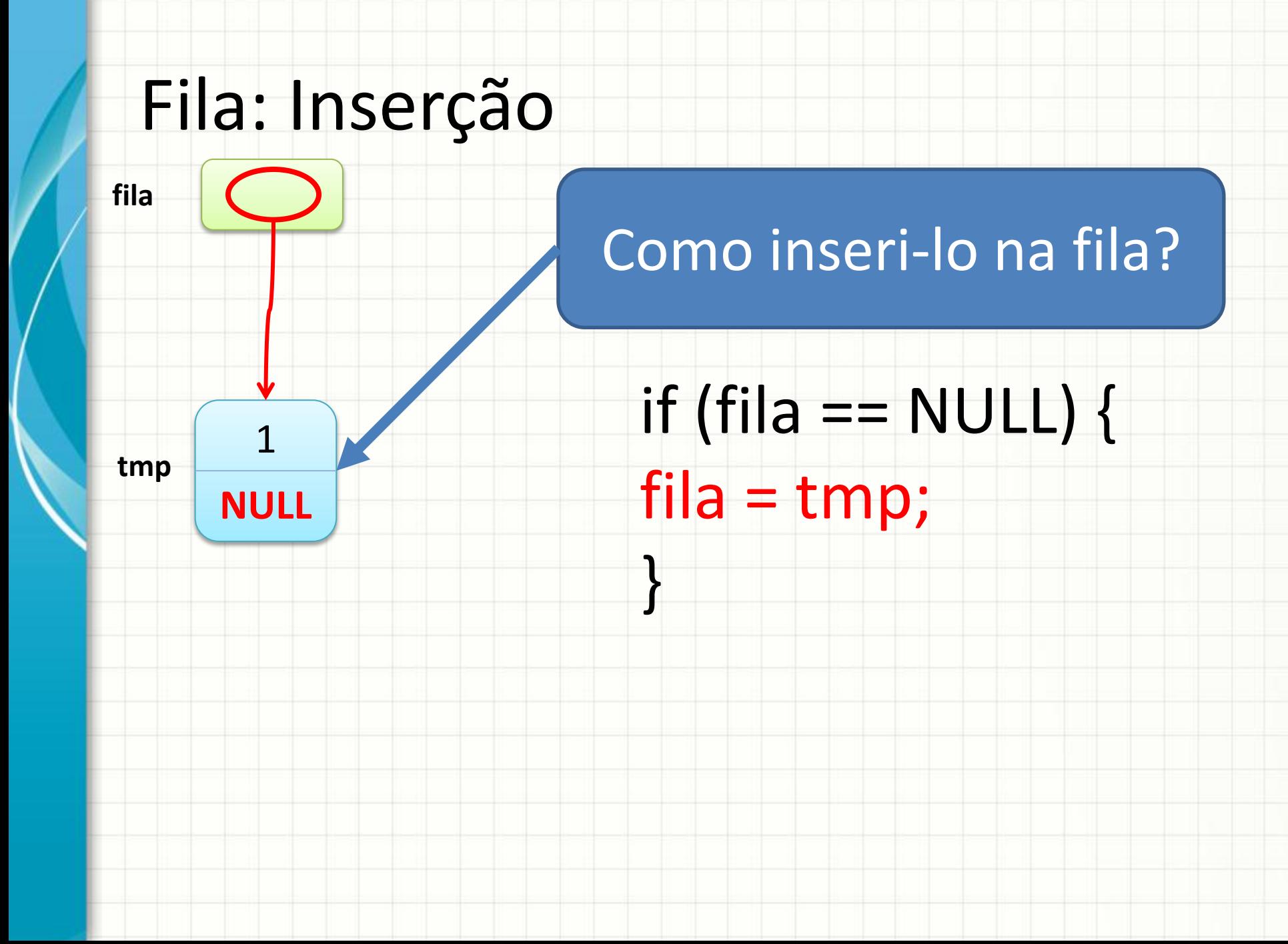

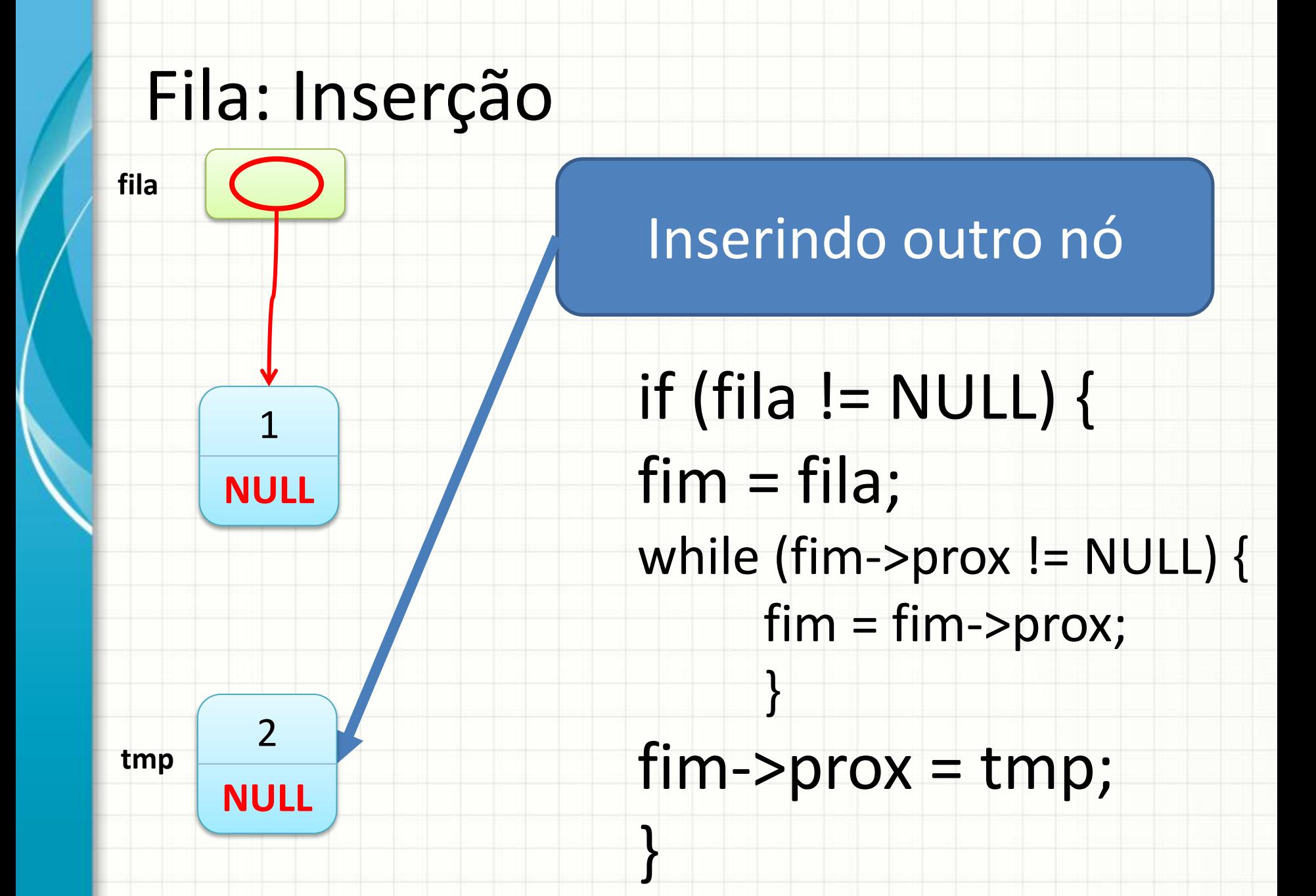

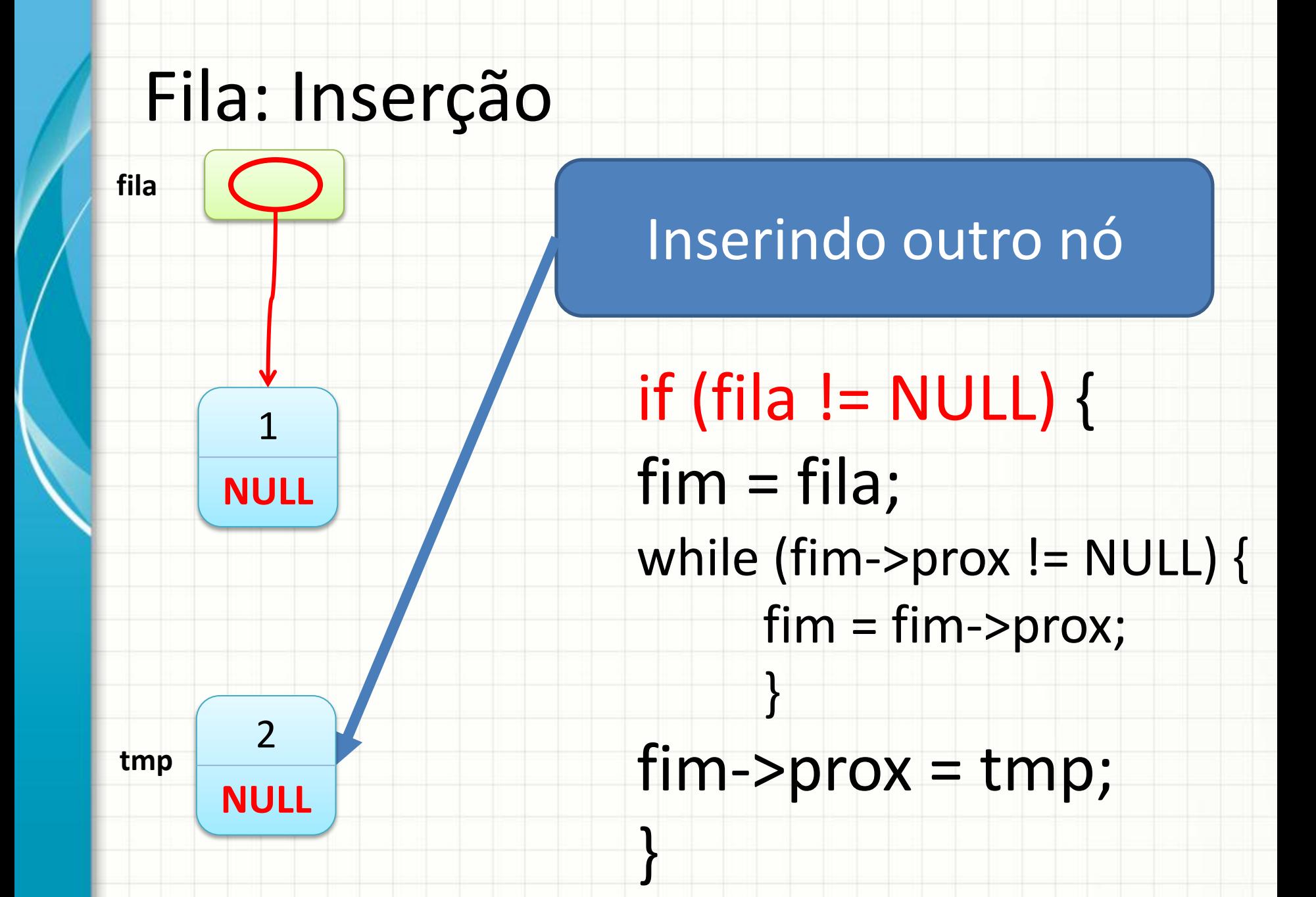

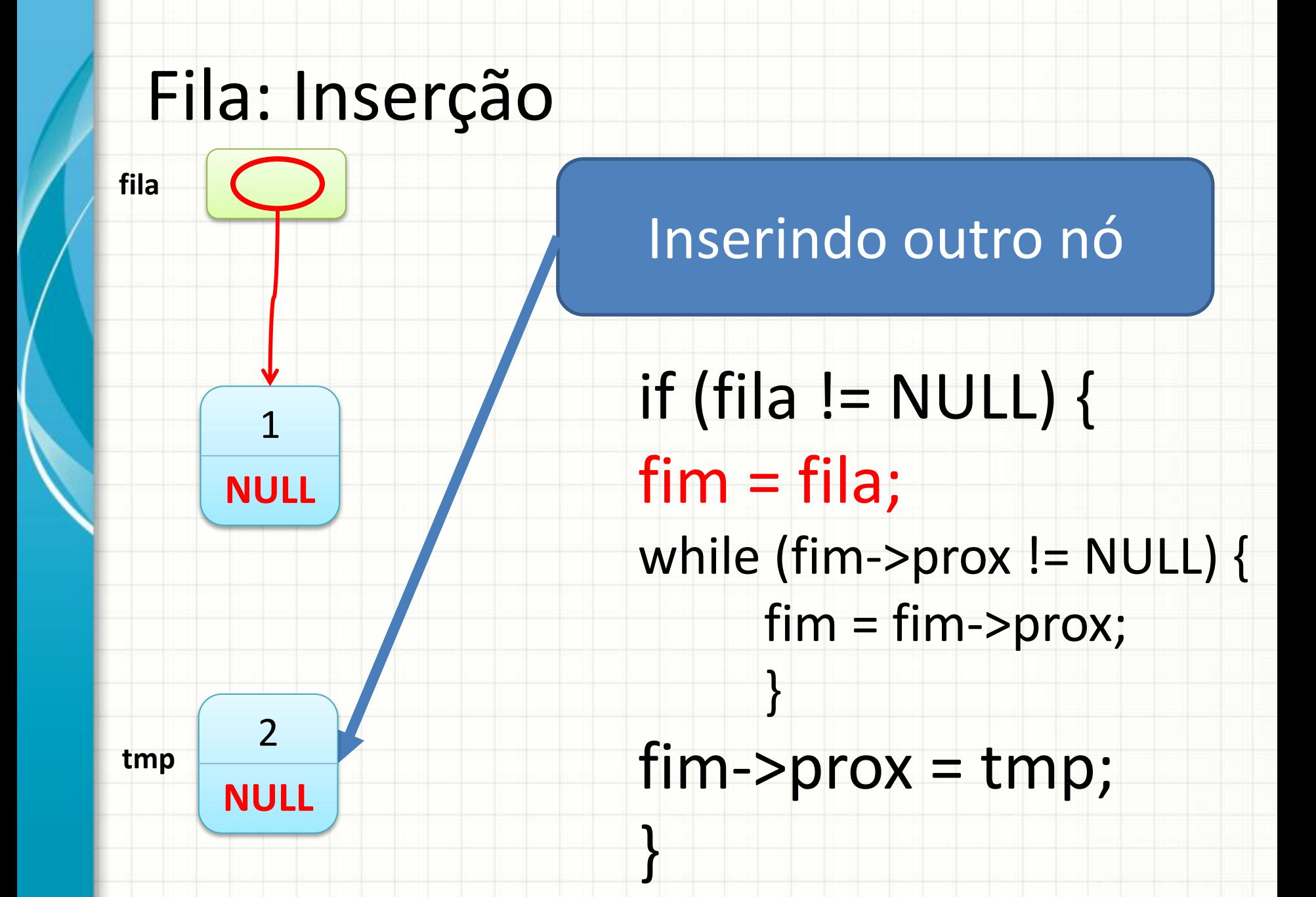

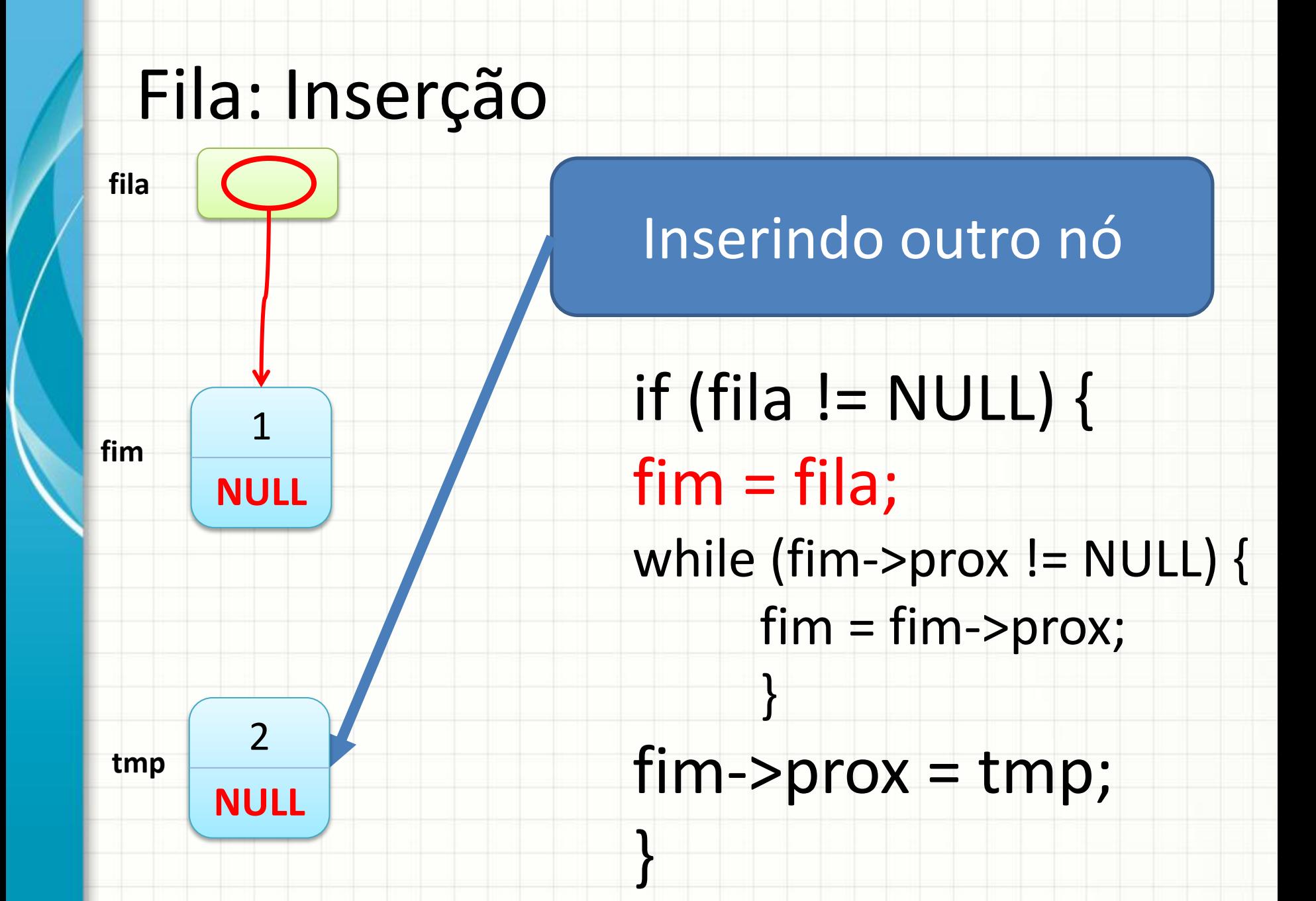

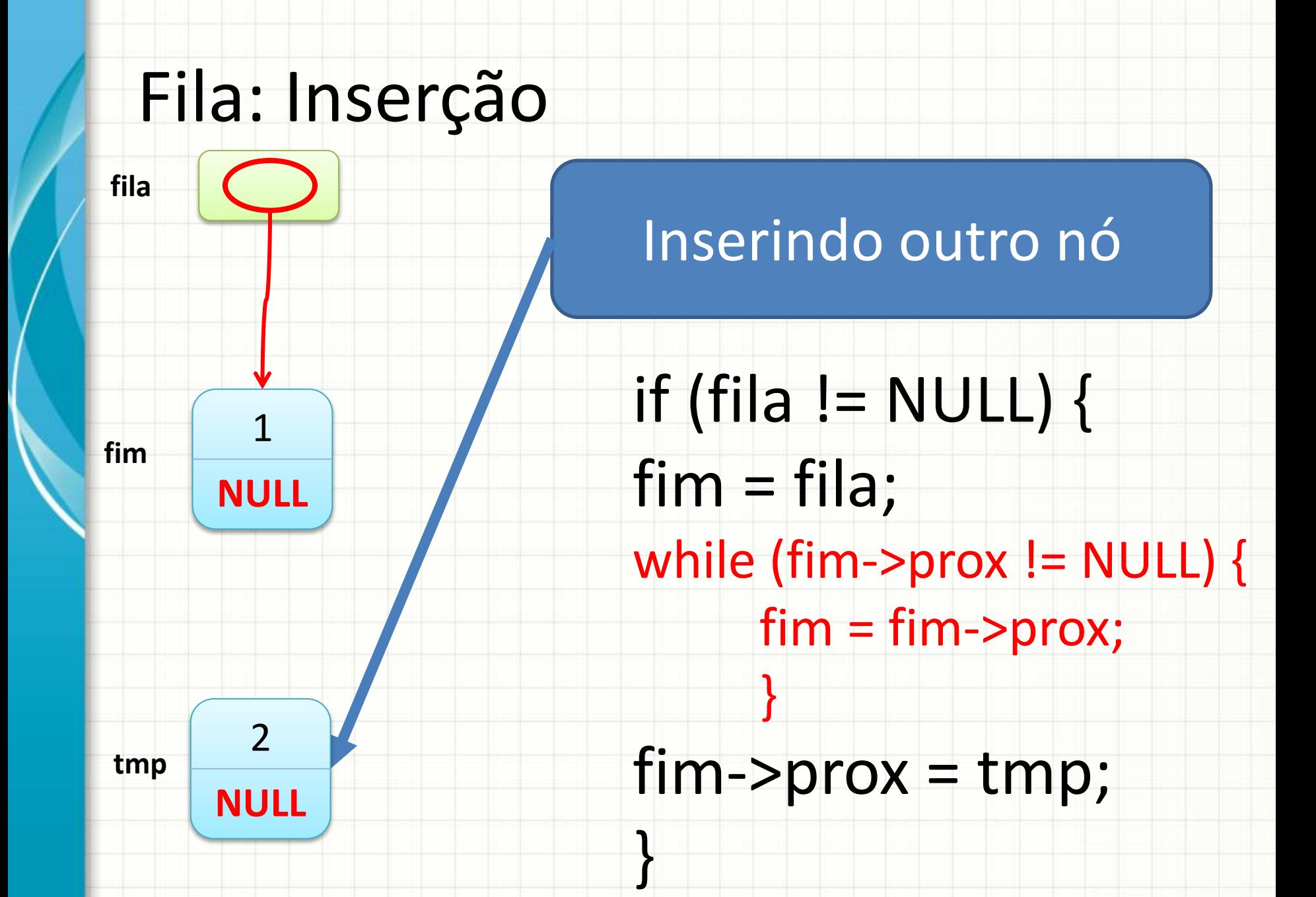

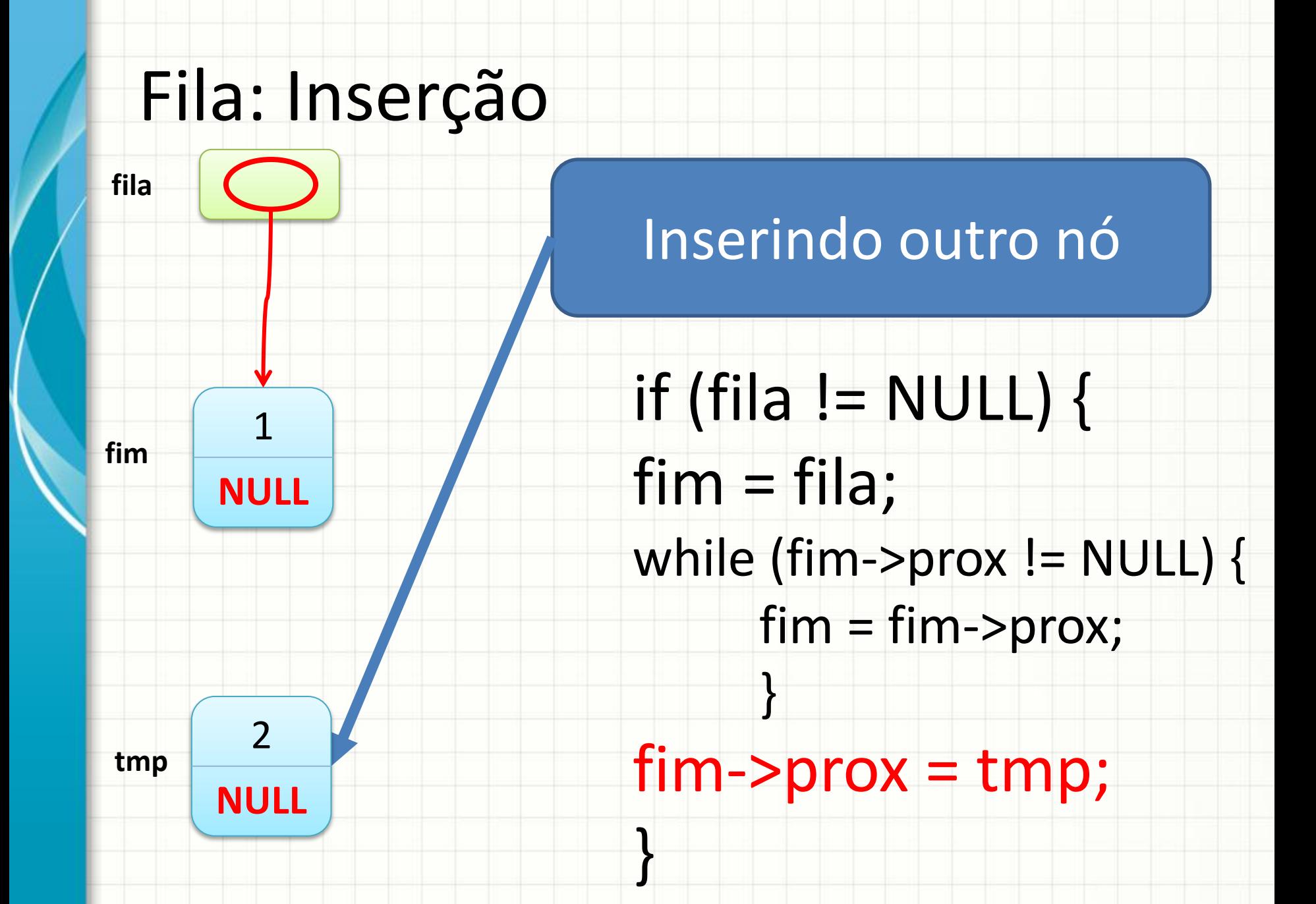

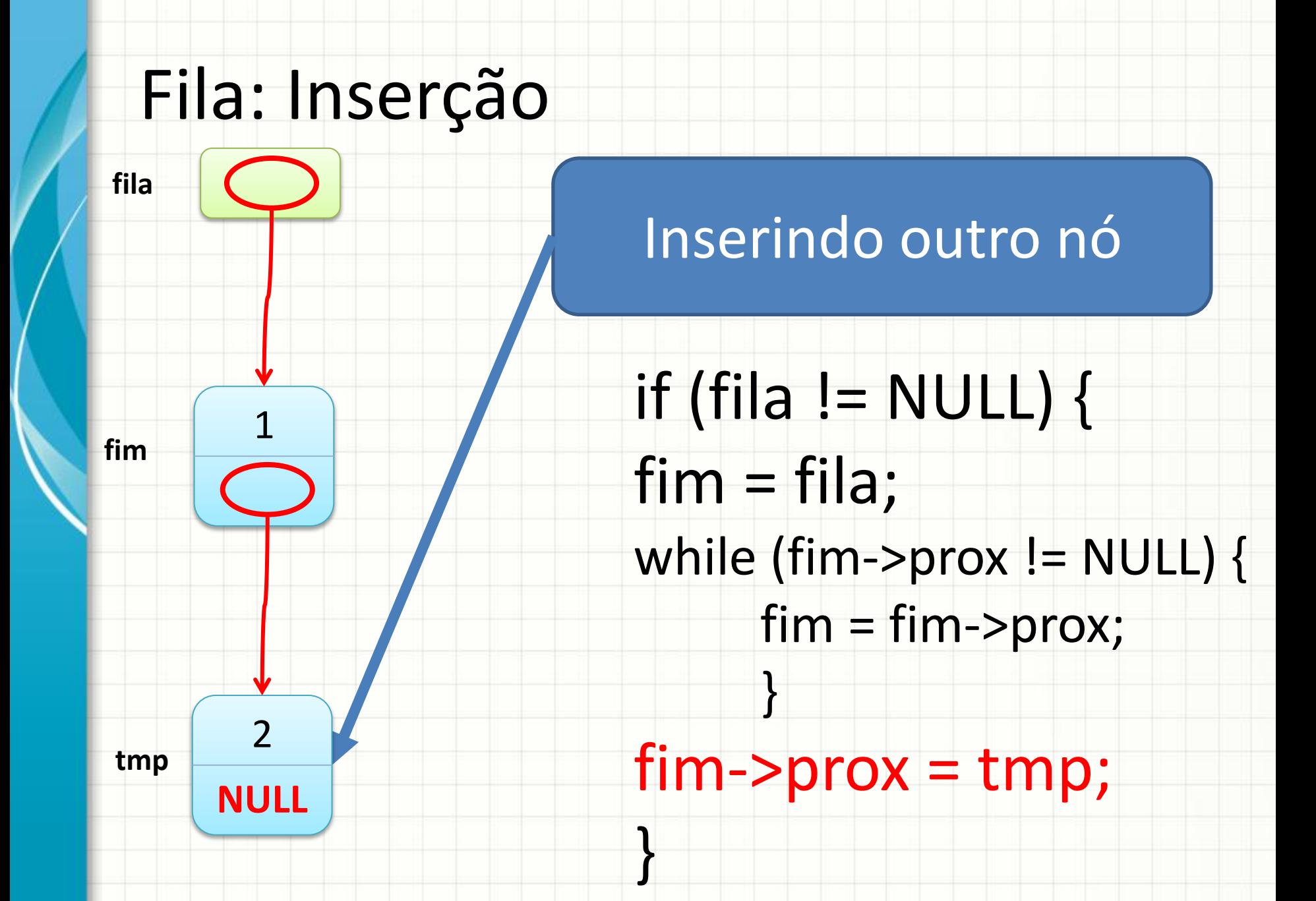

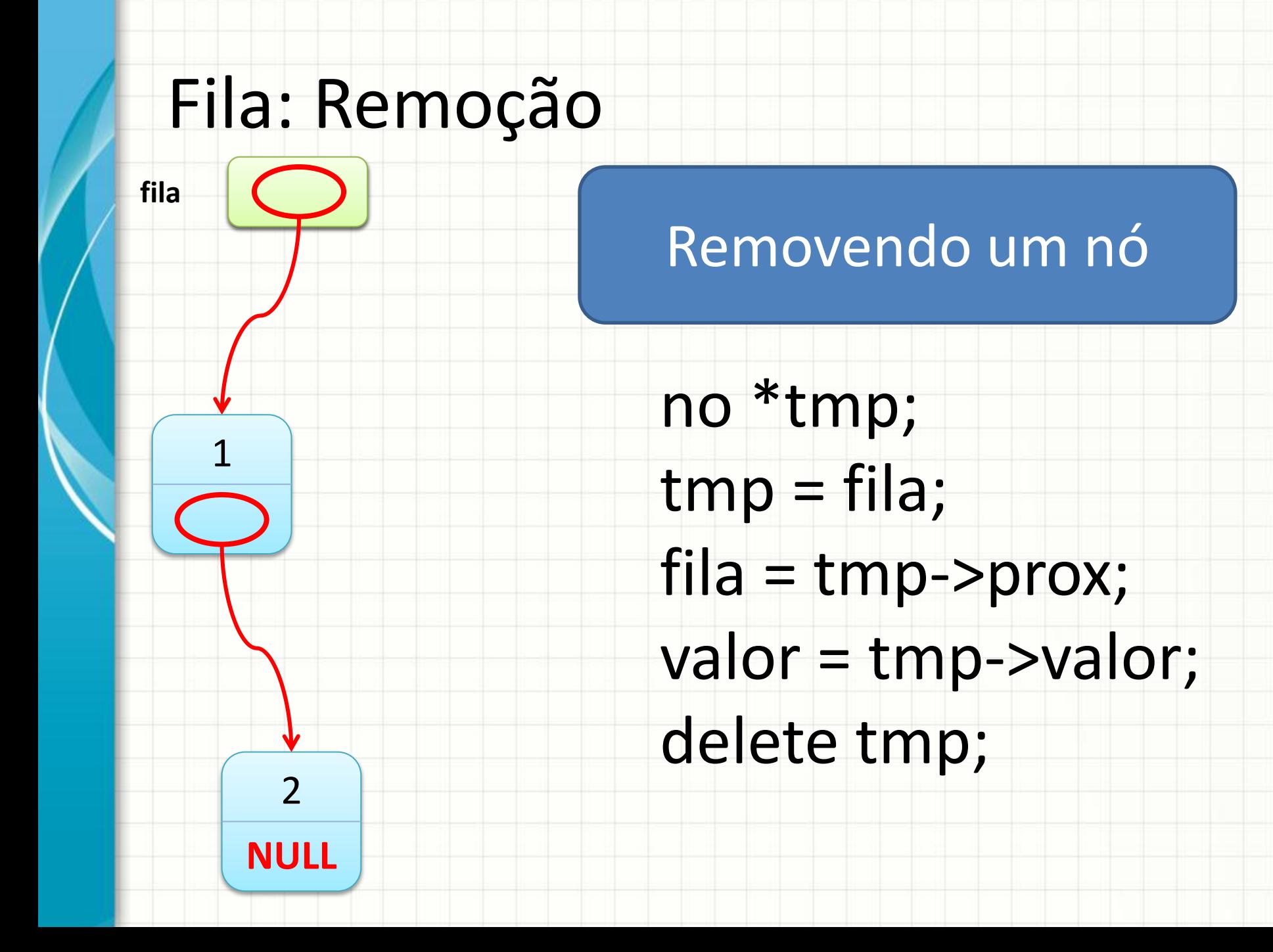

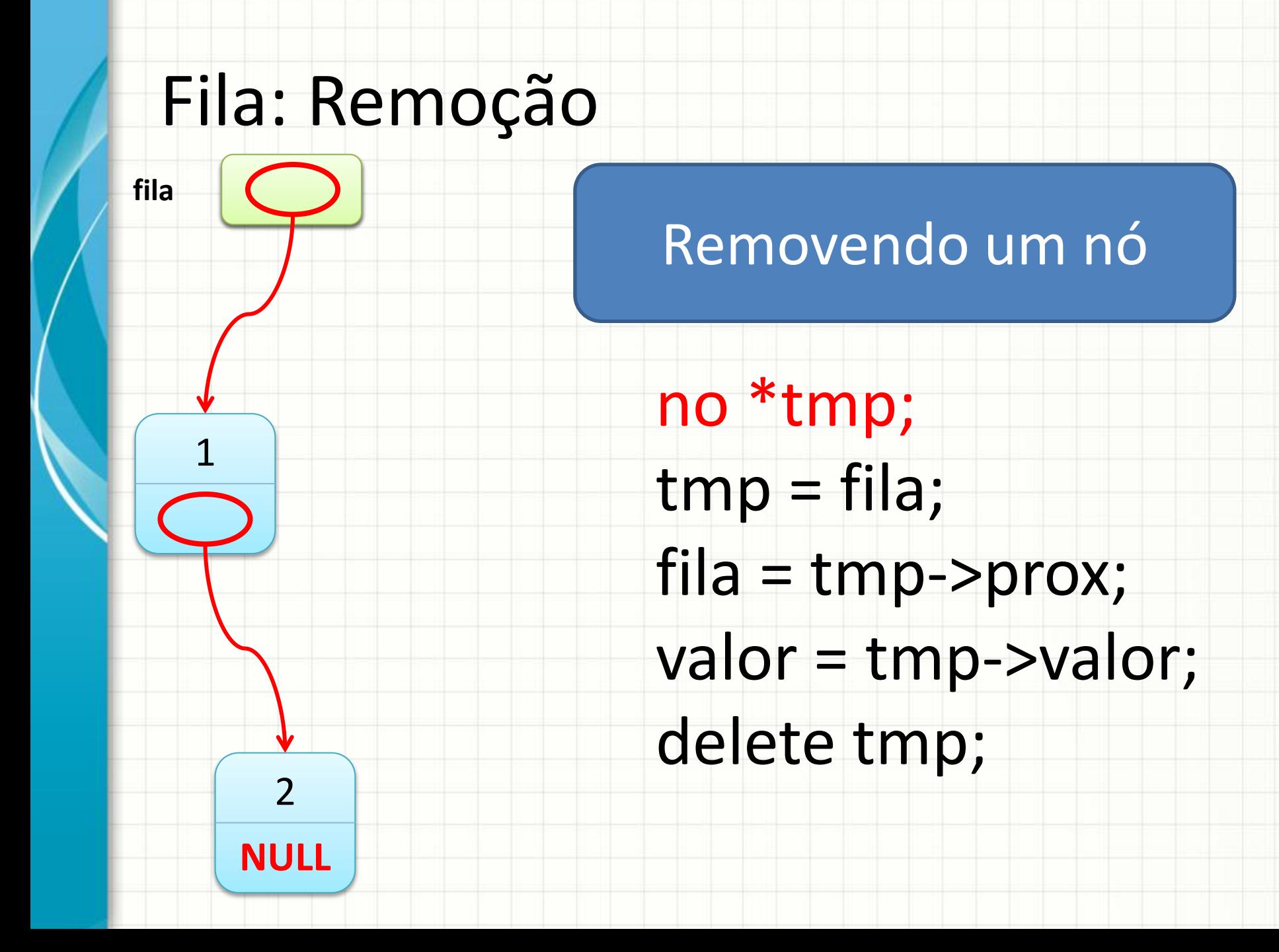

![](_page_22_Figure_0.jpeg)

![](_page_23_Figure_0.jpeg)

![](_page_24_Figure_0.jpeg)

![](_page_25_Figure_0.jpeg)

![](_page_26_Figure_0.jpeg)

![](_page_27_Figure_0.jpeg)

![](_page_28_Figure_0.jpeg)

![](_page_29_Figure_0.jpeg)

![](_page_30_Figure_0.jpeg)

# **DISCUSSÃO: QUALIDADE DA** IMPLEMENTAÇÃO

### Qualidade da Implementação

- Qual o problema dessa implementação?
	- Pense na inserção e remoção...
	- Há como melhorar?

#### PRÁTICA:

## **CONSTRUINDO UMA FILA ENCADEADA**

### Construindo uma Pilha Encadeada

• Acompanhe o professor na construção...

## **EXERCÍCIOS DE FIXAÇÃO**

![](_page_35_Figure_1.jpeg)

### Exercícios

- Como base em "ex1.cpp" e "filaaluno.cpp":
	- Modifique ex1.cpp para que implemente uma fila de alunos
- Em grupos de 4 alunos, debata as vantagens e desvantagens do uso de encadeamento;
	- Elabore uma lista de vantagens e desvantagens comparando as estruturas de dados contíguas com suas versões encadeadas: pilhas, filas e listas

### Vantagens e Desvantagens

![](_page_37_Picture_33.jpeg)

### Vantagens e Desvantagens

![](_page_38_Picture_144.jpeg)

![](_page_39_Picture_0.jpeg)

#### Resumo

- As listas encadeadas podem ser usadas como filas
- É mais interessante criar uma estrutura específica, com referências para início e fim
- Adaptar programas que usam filas contíguas para usar filas encadeadas é simples

![](_page_41_Picture_0.jpeg)

ر

٠